**Photoshop 2022 (version 23) Free (2022)**

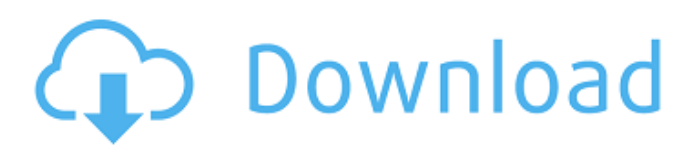

## **Photoshop 2022 (version 23) Crack+ Activator (Final 2022)**

General tab The General tab contains a number of tools and options that affect the behavior of the program and help you create and save your projects. One of the General tab's most useful features is

#### **Photoshop 2022 (version 23) (LifeTime) Activation Code [32|64bit]**

It's free, and it's still a pretty powerful and feature-packed photo editor, and I'd highly recommend it for any casual user who needs to edit some photos from time to time. Unfortunately, Adobe has been struggling to keep up with the ever-changing landscape of photo editing software. Over the last few years, Adobe has been cutting off the access to important features and the ability to update the software, and the previous version, Elements 15, was just released last fall. While it was great to get access to all the features of Elements 15, it also doesn't keep up with the latest features of Photoshop and other products. But don't fret: Elements is still worth considering for lots of people, and I'm going to show you how to take better photos, craft a killer Instagram story, and learn something new with the software. You're going to need a computer running macOS or Windows, which I'm going to assume you have access to. These tutorials are tested on macOS High Sierra and Windows 10 Fall Creators Update. I also assume you'll have access to a printer if you want to print these photos. Photoshop users will find a lot of these tutorials useful. Graphic designers will get a crash course in editing. Designers who need to make their Instagram stories look amazing will appreciate a lot of the tips here. Photography Photoshop's most powerful feature is its exposure tool. Exposure is the most important feature when it comes to mastering the art of photography. But, unfortunately, Adobe doesn't have a very good exposure tool, so I'm going to show you some exposure tricks that I use to take better photos. Photo Editing & Filters Select a photo, and then you're going to want to make the following adjustments. Click the eye tool at the bottom of the toolbox, and click the P key to pull up the palettes. Click the Arrange tool on the left side of the keyboard, and click the Crop Tool. Click the crop tool and then click the square icon to crop the image to a square. Drag the square to the center of the image. Click the new crop tool, and click the preset icon in the toolbox. Click the crop tool, and drag the red line (shown below) from the left corner to the right corner of the photo. The crop tool a681f4349e

### **Photoshop 2022 (version 23) With Serial Key Free Download**

Reed's new role: 'Knocked up' star 7:28 PM Thursday, August 14, 2012 Jake Reed. ANDREW DORWELL UNC-Charlotte will have a new head football coach by this time next week, at the latest. Athletic director Bubba Cunningham said Wednesday morning that no new head coaching candidate had been identified. That means Reed likely will be named the Tar Heels' new head coach, barring another late-breaking development. It's likely that Cary-based Piedmont has had no more than a day's lead over whoever's next on UNC's coaching short list. Reed and the other two finalists for the job - Boston College defensive coordinator Frank Spaziani and LSU offensive coordinator Cam Cameron - have a breakfast meeting with athletic director Bubba Cunningham. "I anticipate there being a decision made by a later date, after both have had time to discuss the job in a non-pressured environment," Cunningham said. "No one would be judged more than the other on that date. It would be a joint decision, and I anticipate a joint decision being made very shortly thereafter." Reed's hire would come in about a week after UNC fired Bill Guthridge as the head coach, possibly while the school was still trying to settle on a director of athletics. UNC now intends to fill the athletic director slot left vacant by Carolyn Penley, who had health problems and resigned in July. Cunningham has long desired to replace Penley, and he named UNC's search firm as the first contact for a potential athletic director. The search firm sent out four resumes, and UNC seems to have narrowed its choice to Spaziani, who is a promising defensive coach, and Cameron, who has worked in big-time college football. UNC had been flying under the radar for months with a 5-7 record, but it was propelled into the national spotlight when quarterback Bryn Renner was suspended indefinitely for what Cunningham called "personal reasons." Renner and any other player can appeal their suspensions to the school's athletic training and education board. Cunningham said Wednesday that UNC didn't care if a player appealed his suspension. Renner didn't, and he was dismissed from the team Tuesday. "We just wanted to make sure that our student-athletes were OK with their decision to stay in school," Cunningham said. "We

### **What's New In?**

Acceleration of CuO nanoparticles toxicity to freshly isolated murine peritoneal macrophages. The toxicity of copper oxide nanoparticles (CuO NPs) to isolated cells, in addition to in vivo studies, is important to understand the potential toxicity of CuO NPs to the whole organism. In this work, CuO NPs could be efficiently internalized by peritoneal macrophages after exposure of murine cells for 0.5 or 1 h to concentrations close to  $10 \mu g/mL$ . The reduced biocompatibility of CuO NPs was confirmed by the detection of DNA fragmentation and of other biomarkers of apoptosis and necrosis at concentrations as low as 0.3 µg/mL. A marked increase in ROS production was observed in macrophages exposed for 1 h at a concentration of 1 µg/mL. Interestingly, this effect was sustained for longer times and was associated with nitric oxide production. Indeed, higher levels of iNOS were detected in macrophages exposed for 2 h to the same concentration. Our results suggest that NO plays an important role in promoting the CuO NPs-induced cytotoxicity, but other mechanisms may contribute, as it has been reported that the toxicity of CuO NPs to isolated lung epithelial cells can be ascribed, at least partially, to lipid peroxidation.Q: How to disable mod\_security for certain php files I need to run mod\_security on a handful of pages in a Magento based site. We're hosting the site on a shared hosting, so I've had to limit myself to the PHP settings. I've turned off mod security for the rest of the server with these settings: LoadModule security\_module modules/mod\_security.so LoadModule security2\_module modules/mod\_security2.so Security.custom.fixRules = 1 Security.custom.fixState = 1 I've added this to php.ini security.load compression = Off security.mail.log errors = On security.mail.log exceptions = On security.log error verbosity = 1 Restart Apache after these settings are in php.ini. I've got it working on a few pages already: # SecRuleEngine On # SecRule REQUEST\_HEADERS:Content-Type "text/html" "id:'...........'" # SecRule

# **System Requirements For Photoshop 2022 (version 23):**

i. If you have an internet connection, you can install the simulator using the Bluestacks application. If you have a downloaded the file from the internet, please make sure you download the latest version. You can update to the latest version by just running the "BlueStacks installer" and follow the instructions. ii. If you don't have an internet connection, you can also install the BlueStacks emulator. You can get the emulator here. iii. You will need a 64-bit PC or a AMD x64 System. iv. You will

<http://djolof-assurance.com/?p=22474>

<https://mandarinrecruitment.com/system/files/webform/zimesan726.pdf>

<http://realtowers.com/?p=13830>

<http://managementcertification.ro/?p=1005641>

[https://mycancerwiki.org/index.php/2022/06/30/photoshop-2022-version-23-0-1-keygen-crack-serial-key-license-code-keygen](https://mycancerwiki.org/index.php/2022/06/30/photoshop-2022-version-23-0-1-keygen-crack-serial-key-license-code-keygen-mac-win-latest-2022/)[mac-win-latest-2022/](https://mycancerwiki.org/index.php/2022/06/30/photoshop-2022-version-23-0-1-keygen-crack-serial-key-license-code-keygen-mac-win-latest-2022/)

[https://dariushestate.com/wp-content/uploads/2022/07/Photoshop\\_2022\\_Version\\_2301.pdf](https://dariushestate.com/wp-content/uploads/2022/07/Photoshop_2022_Version_2301.pdf)

<https://www.techclipse.com/photoshop-2021-version-22-1-0-patch-full-version-with-product-key-x64-2022-new/> [http://noverfood.com/wp-content/uploads/2022/06/Photoshop\\_CC\\_2018\\_Free\\_Download\\_For\\_PC.pdf](http://noverfood.com/wp-content/uploads/2022/06/Photoshop_CC_2018_Free_Download_For_PC.pdf)

[http://gomeztorrero.com/wp-content/uploads/2022/06/Adobe\\_Photoshop\\_2022\\_Version\\_230\\_Nulled\\_\\_Free\\_Download.pdf](http://gomeztorrero.com/wp-content/uploads/2022/06/Adobe_Photoshop_2022_Version_230_Nulled__Free_Download.pdf) <https://superyacht.me/advert/adobe-photoshop-2021-version-22-4-2-jb-keygen-exe-download-2022/>

<https://richard-wagner-werkstatt.com/2022/06/30/adobe-photoshop-2022-keygen-only-keygen-full-version-download/> <https://www.pianistaid.com/wp-content/uploads/2022/06/tabbcha.pdf>

<http://theludwigshafen.com/?p=3080>

<https://superstitionsar.org/adobe-photoshop-cs6-crack-serial-number-with-registration-code-mac-win-updated-2022/> [https://www.cameraitacina.com/en/system/files/webform/feedback/adobe-photoshop-2022-version-23\\_6.pdf](https://www.cameraitacina.com/en/system/files/webform/feedback/adobe-photoshop-2022-version-23_6.pdf)

<http://lovetrustfoundation.com/adobe-photoshop-cc-2018-crack-keygen-with-serial-number-registration-code-mac-win/> [http://1room.dk/wp-](http://1room.dk/wp-content/uploads/2022/06/Photoshop_2021_Version_2231_Activation_Code_Free_For_Windows_Updated2022.pdf)

[content/uploads/2022/06/Photoshop\\_2021\\_Version\\_2231\\_Activation\\_Code\\_Free\\_For\\_Windows\\_Updated2022.pdf](http://1room.dk/wp-content/uploads/2022/06/Photoshop_2021_Version_2231_Activation_Code_Free_For_Windows_Updated2022.pdf) [https://travelfamilynetwork.com/wp-](https://travelfamilynetwork.com/wp-content/uploads/2022/06/Adobe_Photoshop_2022_Version_232_Keygen_Full_Version_Free_Download.pdf)

[content/uploads/2022/06/Adobe\\_Photoshop\\_2022\\_Version\\_232\\_Keygen\\_Full\\_Version\\_Free\\_Download.pdf](https://travelfamilynetwork.com/wp-content/uploads/2022/06/Adobe_Photoshop_2022_Version_232_Keygen_Full_Version_Free_Download.pdf) <http://turismoaccesiblepr.org/?p=6389>

<https://sfinancialsolutions.com/wp-content/uploads/2022/06/wannderi.pdf>